## **Download =LINK= Ps3 Emulator Bios V1.9.4.rar**

PS3 Emulator BIOS V1.9.4.rar Free Download for Windows PC - Windows7/8/10/8.1 -Q: Why can't I create a list of arguments in this situation? I am trying to get a webpage to run a python script. The webpage's address I'm trying to run is I've done this successfully with pages that take arguments, so I thought I'd try with since it's the same path. This webpage requires a zipfile, which makes sense. Using the zipfile name I can link to it in argparse. So when I try to do this: from sys import argv import requests from urllib.parse import urlencode import zipfile import json from argparse import ArgumentParser zfile = zipfile.ZipFile('hand.zip') zfile.extractall('hand') url = " params =  ${\text{''file':'hand}zip'}$  headers =  ${\text{''Content-type': 'application/zip'}} \# data = {\text{''zipfile':'hand}zip'}$ response = requests.post(url, json=data, headers=headers, params=params) print(response.text) I get this error: Traceback (most recent call last): File "pythontest.py", line 20, in response = requests.post(url, json=data, headers=headers, params=params) File "/home/me/.local/lib/python3.6/site-packages/requests/api.py", line 83, in post return request('post', url, data=data, \*\*kwargs) File "/home/me/.local/lib/python3.6/site-packages/requests/api.py", line 61, in request return session.request(method=method, url=url, \*\*kwargs

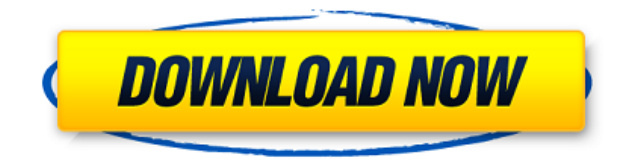

## **Download Ps3 Emulator Bios V1.9.4.rar**

PS3 Emulator v1.9.4 with Bios Download PIP. Download Ios 12 free ps3 emulator v1.9.4.rar 2.01 Mb Download Onenote Cmder Free Setup. download ps3 emulator bios v1.9.4.rarQ: Why does a workman need to be paid twice on a building? I am planning a construction project, and I have a very specific question regarding the construction of a building. My contractor's contract states that he will charge me the building's construction cost twice, once when the house is completed, and then again when the work is fully done (2 months later). Why is this? Are there extra costs involved in the construction of a building that makes it necessary to add more to the final cost? It seems to me that this could be really painful if I had a poorly-built or poorly-functioning building, where there would be problems in daily use which would lead to further expenses. A: Short Answer: Because the labor for the project and all the materials (particularly for a larger project) could be above the cost of building a comparable home. Long Answer: To understand this you should understand what your contractor can charge you and what he actually has to charge. The cost to build a home is fixed, and the contractors can bid the building of the home at that price. The home might have an owner, they want to sell it, they need to make money. The home builder needs to build a home at a price that can be sold for at least \$X. He needs to provide materials, labor, and overhead (office, etc) at the price that he can charge. If the cost of the house is high, that might mean that he cannot charge as much as he can if he could charge the same price for the same amount of work in a smaller house. He is building a large home. If your contractor offers you a bid on the home, that is the fixed cost to build the home. If the work is not done properly, the home buyer has to pay for the mistake. If the home buyer decides to sue the contractor, the court will ask what the contractor's price was that was bid. So if the home is not built at the original cost, then the price the buyer pays is the bid price that was f988f36e3a

<http://sandrazimmermann.de/2022/12/20/red-titan-escapee-best-crack-cocaine/> <https://amtsilatipusat.net/artikel/rab-ne-bana-di-jodi-movie-720pl-best/> <https://libreriaguillermo.com/wp-content/uploads/2022/12/philala.pdf> <http://buddymeets.com/?p=1247> [https://grandiosotoluca.com/wp-content/uploads/2022/12/Microsoft-Autoroute-2013-Download-VERIF](https://grandiosotoluca.com/wp-content/uploads/2022/12/Microsoft-Autoroute-2013-Download-VERIFIED-Torrent.pdf) [IED-Torrent.pdf](https://grandiosotoluca.com/wp-content/uploads/2022/12/Microsoft-Autoroute-2013-Download-VERIFIED-Torrent.pdf)